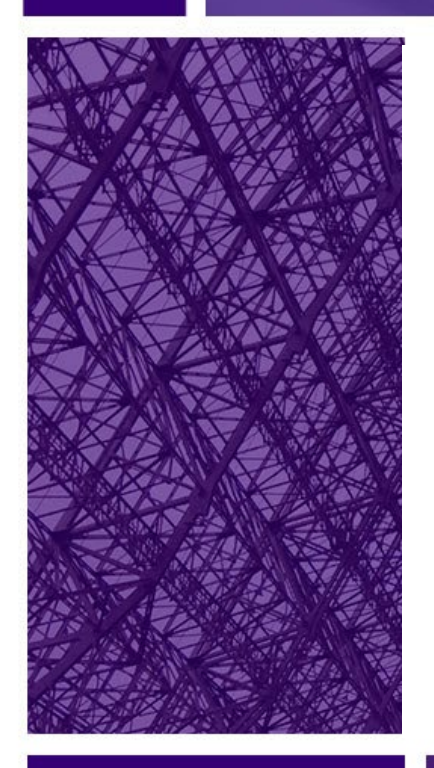

# Máster BIM Aplicado a la Edificación

60 créditos ECTS 12 meses Online

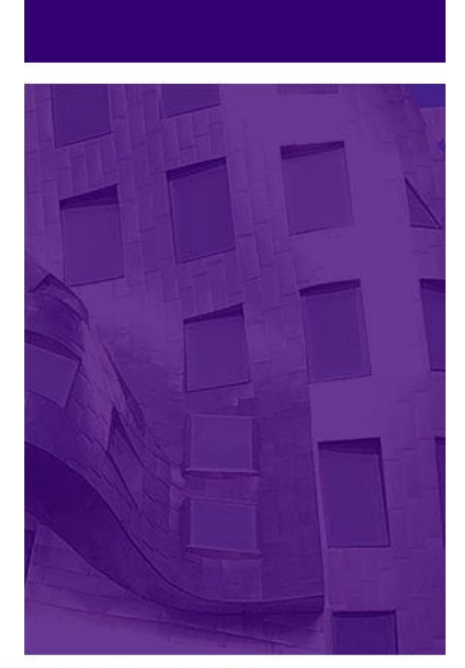

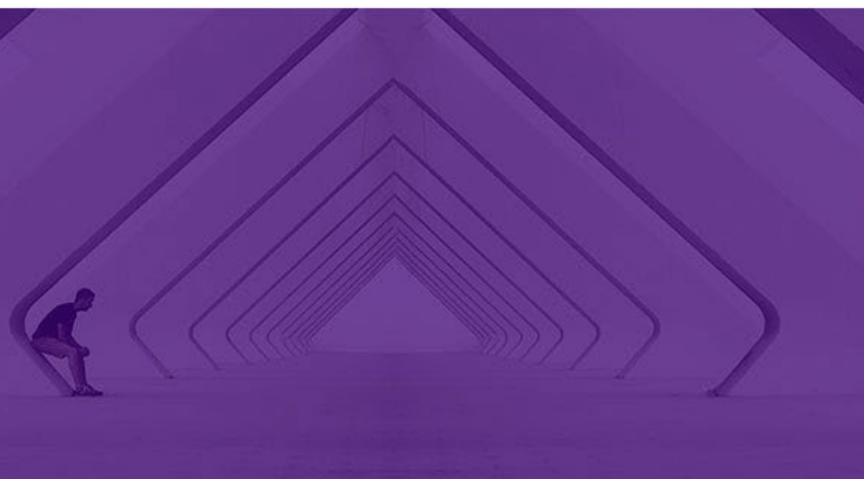

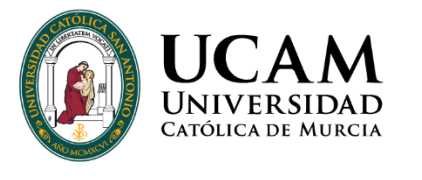

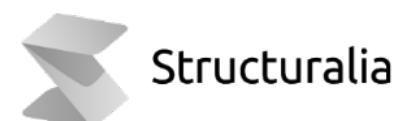

# ÍNDICE

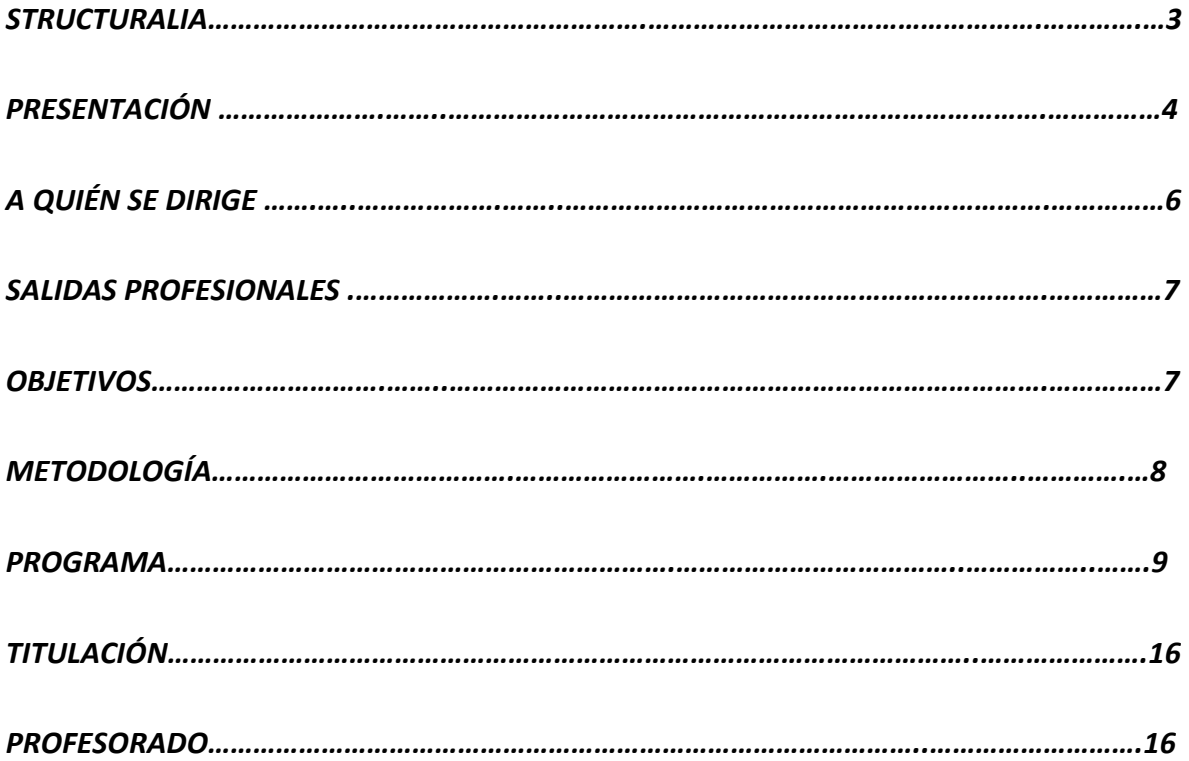

# **STRUCTURALIA**

Structuralia es una escuela online de posgrados y formación continua

especializada en ingeniería, infraestructuras, construcción, energía, edificación, transformación digital y nuevas tecnologías. Estamos comprometidos con la formación de calidad para el desarrollo profesional de ingenieros, arquitectos y profesionales del sector STEM (ciencia, tecnología, ingeniería y matemáticas).

Desde nuestra fundación en 2001, han pasado por nuestras aulas virtuales más de 200.000 alumnos provenientes de más de 90 países. Trabajamos constantemente por difundir el conocimiento e impulsar el éxito profesional.

Para ello, contamos con la colaboración de grandes expertos internacionales en cada una de sus áreas, lo que permite a nuestro alumnado desarrollar su especialización de la mano de los mejores profesionales en activo.

El contacto permanente con grandes empresas de cada sector, como su proveedor de formación especializada, nos permite crear material didáctico de alto valor orientado a cubrir los requisitos laborales actuales de nuestro alumnado.

Nuestros programas de máster están certificados por universidades del mayor prestigio y referencia internacional como: Universidad Católica San Antonio de Murcia, UDAVINCI o Universidad Isabel I.

Nos esforzamos cada día para ofrecer la mejor formación a los colectivos de ingenieros, arquitectos y profesionales STEM con un fin claro: tu preparación para el éxito profesional.

# **PRESENTACIÓN**

*Este máster pone especial énfasis en adquirir una visión global de los procesos BIM desde su inicio, preparando al alumno para afrontar cualquier desafío presente y futuro*

BIM se define como una metodología de trabajo colaborativa para la gestión de proyectos de edificación y obra civil a través de una maqueta digital del proyecto, que a su vez es una gran base de datos para todos los agentes implicados desde que nace la idea objeto del proyecto hasta que finaliza su vida útil.

Pero, ¿Qué es realmente BIM?

BIM es el acrónimo de Building Information Modelling, Para definir esta nueva metodología de trabajo colaborativa utilizaremos cada una de las palabras que forman este acrónimo.

La B de "Building", no se refiere únicamente al diseño o construcción de, sino al ciclo de vida completo. El uso del BIM va más allá de las fases de proyecto, abarcando toda la ejecución del mismo y extendiéndose al largo del ciclo de vida del edificio permitiendo la gestión del mismo reduciendo de esta forma los costes de operación.

La M de "Modelling" o Modelado y es que el BIM se fundamenta en el uso de modelos informáticos que representan todos los elementos de un proyecto, desde sus materiales de construcción hasta sus sistemas de cerramiento creando de esta forma una maqueta virtual del proyecto con todas sus características físicas y funcionales, en un modelo paramétrico y en 3D.

La I de "Information". Esta maqueta digital es una fuente fiable de información compartida sobre un proyecto para la toma de decisiones durante todo su ciclo de vida. Todos estos datos estarán interconectados entre sí de manera que cualquier cambio en un parte afecta de manera congruente a todo el modelo.

Por tanto, un modelo BIM es un prototipo virtual que reproduce digitalmente lo que se pretende construir o explotar en la realidad, es una base de datos orientada a objetos que representan tridimensionalmente elementos constructivos.

#### **¿Qué ventajas aporta el utilizar la metodología BIM?**

La metodología BIM supone una verdadera revolución tecnológica en cuanto a gestión y desarrollo de proyectos de edificación. Las ventajas de uso son apreciables en todas las fases del ciclo de vida del edificio, ya que mejora la comunicación entre los agentes, automatiza los procesos, facilita el análisis y la toma de decisiones, permite analizar la constructibilidad y/o simular la construcción de diferentes soluciones incluso para la el modelo As-Built reúne toda la información necesaria para su uso y mantenimiento.

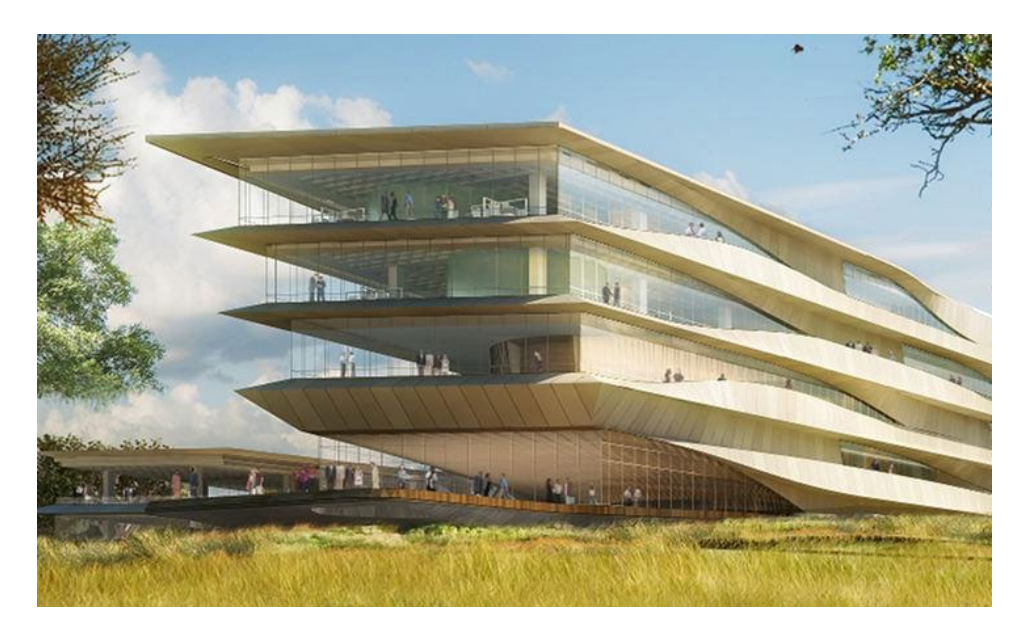

Imagen 1: Botswana Innovation Hub. Shop architects

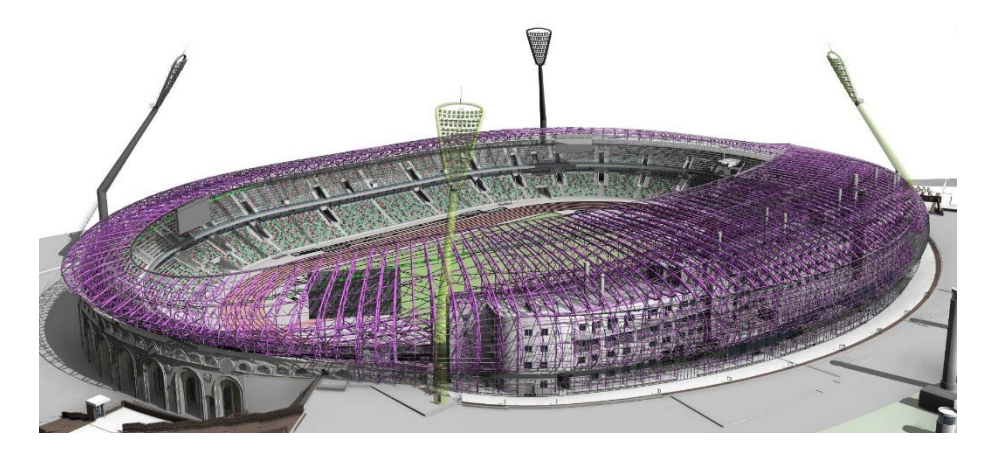

Imagen 2: Ejemplo de renovación de estadio con Revit y Tekla

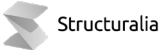

El Máster BIM de Edificación pretende presentar y recorrer paso a paso el potencial de la metodología BIM, orientada a la proyección y construcción de edificios, desde las etapas iniciales de diseño hasta la creación de modelos constructivos.

Partiendo de la creación de modelos digitales básicos (durante el primer trimestre), se avanzará hacia la creación de modelos federados, es decir, integrados por modelos de distintas disciplinas, que aporten una visión más global de los usos posibles.

Ya en el tercer trimestre, se afrontará la definición detallada del modelo BIM para la elaboración de un proyecto de edificación realmente "construible".

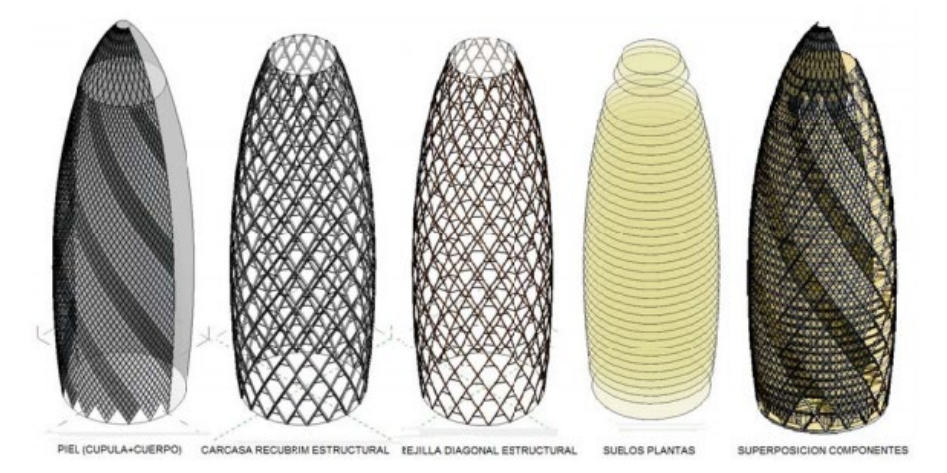

Imagen 3: Modelización torre Swiss-Re. Londres. Antonio Larrondo Lizarraga

# **A QUIEN SE DIRIGE**

Este máster está especialmente dirigido a profesionales del sector de la edificación con un perfil técnico, ya sean ingenieros de la edificación, arquitectos, arquitectos técnicos, etc, que quieran adoptar los sistemas y procesos BIM en su trabajo diario.

De igual manera, va dirigido a estudiantes que hayan completado un grado o un ciclo formativo profesional dentro del ámbito de la edificación, y quieran complementar su formación con el uso de las metodologías BIM.

TELE

## **SALIDAS PROFESIONALES**

- **Proyectistas**
- Gestores de proyectos
- **Coordinadores**
- Analistas y diseñadores energéticos
- Diseñadores y calculistas (estructurales y MEP)
- Redactores y coordinadores en materia de Seguridad y Salud

## **OBJETIVOS**

- Introducir al alumno a las posibilidades de uso de la metodología BIM actuales y futuras
- Crear un modelo BIM completo a partir del software de modelado Revit de Autodesk
- Emplear los modelos creados en los usos más habituales de la metodología, tales como la coordinación, la estimación de costes, la planificación de obra, la seguridad y salud y el estudio energético.
- Aplicar la metodología BIM en el proceso de diseño, desarrollo y generación de documentación para los proyectos de edificación
- Generación de sistemas y procesos para la gestión de los proyectos BIM

# **METODOLOGÍA**

En Structuralia trabajamos con una metodología actual adecuada al proceso de cambio que vivimos hoy en día. Nuestro entorno educativo se basa en un sistema de aprendizaje online: aprender observando, reflexionando y practicando con un ritmo de estudio ordenado y programado. Siempre acompañado de nuestro equipo. Aprendizaje acorde con nuestro ritmo de vida, mantenemos siempre una misma estructura uniforme, mejorando y potenciando el aprendizaje, e intercalando continuas evaluaciones y prácticas para fijar conocimientos.

Nuestro calendario del máster se compone de 9 módulos mensuales, los cuáles se dividen a su vez en 4 unidades didácticas semanales. Además, se cuenta con 3 meses para el Trabajo fin de máster (TFM). Esta estructura puede verse alterada en algunos másteres por la propia complejidad de los contenidos.

En cada una de estas unidades hay videos introductorios sobre conceptos, temario elaborado por nuestros expertos (que se podrá visualizar online o descargar en PDF) y autoevaluaciones para que uno mismo, de forma automática e inmediata, sepa si ha asimilado lo expuesto en las unidades. En algunas unidades podrá haber ejercicios o ejemplos prácticos, si el experto así lo requiere. Al final de cada módulo hay un examen que es obligatorio para dar el módulo por superado.

El Director planteará a todos los alumnos la realización de un Trabajo de fin de máster, en el que se trabajará de forma práctica todo lo aprendido en los módulos previos. Se contará con un plazo de 3 meses para presentarlo. El alumno estará siempre asesorado por el equipo.

Por parte de nuestro equipo recibirás apoyo e informes de estado mediante seguimiento periódicos a lo largo de todo tu proceso.

TELL

### **PROGRAMA**

#### **CREACIÓN DE MODELOS**

#### **MÓDULO 1. INTRODUCCIÓN A BIM**

Unidad 1. Conceptos fundamentales

- Qué es BIM: digitalización, procesos, comunicación
- Etapas de desarrollo, usos posibles de un modelo BIM y equipos de trabajo
- Visualización de modelos IFC
- Federación de modelos
- CDE (Common Data Environment), BIM 360

#### Unidad 2. Aplicaciones

- Toma de datos. Fotogrametría, nubes de puntos
- Modelado: coordinación, análisis y documentación (3D)
- Control de costes (5D)
- Planificación de construcción (4D)
- Otros usos y dimensiones

#### **MÓDULO 2. FUNDAMENTOS DE REVIT 1**

#### Unidad 1. Toma de contacto

- Introducción; entorno gráfico
- Objetos paramétricos
- Vistas
- Inicio del proyecto; niveles, rejillas e insertar referencias
- Ubicación y orientación

#### Unidad 2. Elementos básicos

- Edición de elementos de modelo
- Edición de la visualización
- Anotaciones
- Cuantificación
- Publicación

#### **MÓDULO 3. MODELADO BÁSICO DE ARQUITECTURA EN REVIT**

Unidad 1. Elementos de arquitectura (I)

- Inicio al modelado arquitectónico
- Suelos y terrenos
- Muros, pilares y huecos
- Cubiertas y techos

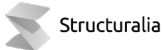

• Conectar elementos

Unidad 2. Elementos de arquitectura (II)

- Escaleras y rampas
- Muros cortina y cubiertas acristaladas
- Barandillas
- **Componentes**
- Habitaciones

#### **MÓDULO 4. MODELADO BÁSICO DE ESTRUCTURAS EN REVIT**

Unidad 1. Elementos de modelado estructural

- Conceptos generales
- Sustentación vertical
- Sustentación horizontal 1
- Sustentación horizontal 2
- Elementos de cimentación

Unidad 2. Sistemas estructurales

- Sistemas de vigas
- Vigas de celosía
- Sistemas estructurales 1
- Sistemas estructurales 2
- Preparación para el análisis

#### **MÓDULO 5. MODELADO BÁSICO DE INSTALACIONES EN REVIT**

Unidad 1. Conceptos básicos de modelado MEP (I)

- 1. Inicio del modelo de instalaciones
- 2. Sistemas MEP
- 3. Configuración de la disciplina mecánica
- 4. Conductos, uniones, accesorios y aislamientos
- 5. Terminales y equipos mecánicos

#### Unidad 2. Conceptos básicos de modelado MEP (II)

- 6. Configuración de la disciplina de fontanería
- 7. Tuberías, uniones, accesorios y aislamientos
- 8. Aparatos sanitarios y equipos de fontanería
- 9. Configuración de la disciplina eléctrica
- 10. Bandejas, tubos y cables. Aparatos y equipos eléctricos

#### **MÓDULO 6. GESTIÓN DE MODELOS DE REVIT**

Unidad 1. Gestión de datos

- Gestión de los datos
- Gestión gráfica
- Visualización avanzada
- Cuantificación avanzada
- Publicación avanzada

Unidad 2. Organización y revisión del modelo

- Grupos y vínculos
- Opciones de diseño
- **Fases**
- Uso compartido
- Auditoría del modelo

#### **GESTIÓN DE MODELOS**

#### **MÓDULO 7. ELEMENTOS DE LA METODOLOGÍA BIM**

#### Unidad 1. Fundamentos de la metodología BIM

- Etapas del ciclo de vida del activo
- Agentes participantes en los procesos BIM
- Objetivos y usos BIM
- Definición de la información en el proyecto BIM

#### Unidad 2. Producción de la información

- Reglas de creación de la información
- Nivel de información
- Métodos de producción de la información

Unidad 3. Intercambio de información

- Gestión centralizada de la información
- Documentos para el intercambio de información
- Proceso de intercambio de información

#### **MÓDULO 8. INTEROPERABILIDAD BIM**

#### Unidad 1. Exportación de modelos BIM

- 1. Exportación a formatos tradicionales
- 2. Conceptos básicos del formato IFC
- 3. Importación de archivos IFC en Revit
- 4. Exportación de archivos IFC en Revit
- 5. Intercambio de modelos en el entorno Autodesk

#### Unidad 2. Visualizadores de modelos BIM

- 6. BIM Vision 7. BIMCollab 8. DDS-CAD Viewer 9. CellBIM Viewer
- 10. Autodesk Viewer

#### **MÓDULO 9. CAPTURA Y MODELADO DE LA REALIDAD**

Unidad 1. Introducción a la nube de puntos. Trabajo en entorno Revit con nube de puntos

- Introducción y metodología laser escáner
- Enlace y exportación de nube de puntos
- Importación nube de puntos Revit
- Muros, puertas y ventanas en CloudWorx
- Tuberías con CloudWorx

Unidad 2. Modelado e inspección de nube de puntos

- Cyclone 3DR
- Delineación y modelado de nube de puntos en Cyclone 3DR
- Comparación modelo IFC con nube de puntos
- MDT y Script
- Inspección túnel

#### **MÓDULO 10. BIM PARA LA COORDINACIÓN Y ESTIMACIÓN DE COSTES**

#### Unidad 1. Coordinación de modelos

- Navisworks. Creación y exploración de una escena
- Navisworks. Herramientas de visualización: Autodesk Rendering
- Navisworks. Revisión del modelo: Clash Detective
- Navisworks. Animación y planificación: Animator + TimeLiner
- Navisworks. Medición del modelo: Quantification

#### Unidad 2. Estimación de costes

- Introducción a Presto
- Cost-It: manejo básico
- Cost-It: criterios de medición
- Cost-It: de la medición al presupuesto
- Cost-It: del 5D al 4D y medición de los IFC's

#### **MÓDULO 11. BIM PARA LA PLANIFICACIÓN DE OBRA**

#### Unidad 1. Planificación 4D

- La Estructura de Desglose de Trabajo (EDT)
- Códigos de actividad, recursos y reglas de rendimiento
- Costes y monitorizar el avance de tareas
- Importación de modelos y vinculación 4D básica

• Vinculación 4D avanzada

Unidad 2. Planificación de seguridad, animación 4D y control del avance del proyecto

- Uso de equipos y recorridos 3D
- Planificación de seguridad
- Animación 4D
- Sincronizar modelos y programación
- Gráficas de campos de usuario e informes 4D

#### **MÓDULO 12. MODELADO DE SEGURIDAD Y SALUD**

Unidad 1. Modelado para Seguridad y Salud BIM

- Modelado para planificación de obra
- Capítulos de obra en Revit
- Valoración de riesgos en obra
- Modelado de acopios vallados y señalización
- Modelado de proyectos de andamiaje en Revit

Unidad 2. Seguridad y Salud BIM a pie de obra

- Documentación gráfica del proyecto
- Visualización de modelos BIM en obra
- Proyecto básico de seguridad y salud
- Normativa aplicable
- Creación de familia personalizada

#### **ESPECIALIDAD EDIFICACIÓN**

#### **MÓDULO 13. FUNDAMENTOS DE REVIT 2**

#### Unidad 1. Técnicas gráficas avanzadas

- 1. Biblioteca de materiales
- 2. Personalización vistas 2D
- 3. Planos de situación y detalles constructivos
- 4. Vistas 3D, Recorridos
- 5. Renderizado

#### Unidad 2. Familias de Revit

- 1. Familias: naturaleza y clasificación
- 2. Gestión de parámetros en familias
- 3. Masa in situ y masa conceptual
- 4. Componentes basados en patrón
- 5. Componentes adaptativos

#### **MÓDULO 14. EL PROYECTO DE ARQUITECTURA EN REVIT**

#### Unidad 1. Elementos de arquitectura

- **Muros**
- Suelos y falsos techos
- Cubiertas
- **Escaleras**
- Barandillas

#### Unidad 2. Familias de arquitectura

- Muros cortina
- Ventanas
- Puertas
- Documentos del proyecto de ejecución (I)
- Documentos del proyecto de ejecución (II)

#### **MÓDULO 15. EL PROYECTO DE ESTRUCTURAS EN REVIT**

#### Unidad 1.

- 1. Armado: fundamentos
- 2. Armado de elementos lineales y superficiales
- 3. Encuentros de estructuras de acero y madera; Fundamentos
- 4. Encuentros de estructuras de acero y madera: Aplicación
- 5. Encuentros de estructuras de acero y madera: Recortes y agujeros

#### Unidad 2.

- 6. Propiedades mecánicas, parámetros y tratamientos superficiales
- 7. Interoperabilidad con programas de cálculo 1
- 8. Interoperabilidad con programas de cálculo 2
- 9. Planos de estructuras de hormigón. Armados
- 10. Planos de estructuras de acero y madera

#### **MÓDULO 16. AHORRO DE ENERGÍA**

Unidad 1. Cálculos energéticos en Revit

- Introducción a la simulación energética con Revit
- Crear espacios de Revit
- Crear sistemas analíticos en Revit
- Crear zonas de sistemas en Revit
- Crear modelos de energía en Revit

Unidad 2. Cálculos energéticos con cype

• BIMserver Center y OpenBIM

- OpenBIM Construction Systems
- Interfaz de CYPETHERM HE
- Cálculos con CYPETHERM HE
- Cálculo luminotécnico con CYPELUX

#### **MÓDULO 17. EL PROYECTO DE INSTALACIONES EN REVIT**

#### Unidad 1.

- 1: Espacios y zonas
- 2: Cálculo de la demanda energética
- 3: Ventilación: configuración
- 4: Ventilación: modelado y dimensionado
- 5: Ventilación: revisión y publicación

#### Unidad 2.

- 6: Climatización: configuración
- 7: Climatización: modelado y dimensionado
- 8: Climatización: revisión y publicación
- 9: Refrigeración y generación de calor
- 10: Suministro de agua: configuración

#### Unidad 3.

- 11: Suministro de agua: modelado y dimensionado
- 12: Suministro de agua: revisión y publicación
- 13: Evacuación de aguas: configuración
- 14: Evacuación de aguas:modelado y dimensionado
- 15: Evacuación de aguas: Revisión y publicación

#### Unidad 4.

- 16: Protección contra incendios
- 17: Sistemas eléctricos: Acometida y distribución
- 18: Sistemas eléctricos: Potencia y cálculo
- 19: Sistemas eléctricos: Otros sistemas
- 20: Sistemas eléctricos: Revisión y publicación

#### **TRABAJO FIN DE MÁSTER**

*El programa está sujeto a posibles variaciones / actualizaciones de los contenidos para mejorar la calidad de los mismos.*

## **TITULACIÓN**

El alumno que haya visualizado todas las lecciones, superado con éxito las autoevaluaciones, exámenes y el proyecto final de Máster, recibirá en formato digital la titulación de Structuralia y el título propio de Máster en Formación Permanente de la Universidad Católica San Antonio de Murcia (UCAM).

Del mismo modo, el alumno puede solicitar certificado de estar cursando el máster o certificado de finalización por parte de Structuralia con el objetivo de que en todo momento pueda acreditar su preparación.

Si lo desea, el alumno podrá solicitar también de manera opcional a la universidad certificado de estar cursando el máster, certificado de finalización o apostillar su título, siempre por un importe adicional.

### **PROFESORADO**

#### **Dirección del máster**

#### **Juan Navarro**

Soy Arquitecto por la Universidad Politécnica de Madrid desde 2004, y he continuado mi formación como profesional de BIM obteniendo los Autodesk Certified Professional Revit Architecture, Structure, MEP Mechanical y MEP Electrical. Como formador cuento con un Certificado de profesionalidad de la docencia de la formación profesional para el empleo, y soy Autodesk Certified Instructor.

A nivel profesional he ejercido como Arquitecto Proyectista de manera continuada desde 2005 hasta 2012, con más de 80 proyectos realizados, que suman más de 50.000 metros cuadrados en proyectos de edificación, y de 60.000 metros cuadrados en proyectos de urbanización.

A nivel docente, ejerzo como profesor de Revit desde 2016, y he impartido más de 3000 horas de formación en Revit, Dynamo, Sostenibilidad y metodología BIM.

En la actualidad continúo mi actividad como arquitecto proyectista, formador y consultor BIM, dando apoyo a empresas para la implantación de BIM, y sigo estudiando programación y sostenibilidad en edificación.

#### **Javier Sánchez-Matamoros**

Arquitecto por la Escuela Técnica Superior de Arquitectura de Sevilla (2008). Ha trabajado como gestor de múltiples proyectos de construcción e ingeniería civil como parques eólicos, edificios residenciales y educativos, y fue miembro de la Junta de Gobierno de Colegio de Arquitectos de Sevilla en el periodo 2017-2020, siendo además el representante BIM de dicho Colegio en el Consejo Andaluz de Colegios Oficiales de Arquitectos.

Desde 2014 integra flujos de trabajo BIM en procesos de construcción tradicionales para incrementar la eficiencia y reducir costes, realizando trabajos de consultoría y formación BIM para organizaciones como la Fundación Laboral de la Construcción, oficinas técnicas, empresas constructoras y organismos públicos. Ha trabajado como consultor BIM externo para el Steel Research Hub (University of Wollongong, Australia).

Desde 2018 compagina su faceta de formador BIM con el desarrollo de proyectos industrializados para la empresa AFCA Teccon.

#### **Marco Pizarro**

Arquitecto por la ETSA de Sevilla desde 2003, he continuado mi formación como profesional de BIM obteniendo los Autodesk Certified Professional Revit Architecture y Training Certified Instructor de Allplan.

Como arquitecto, además de mi labor ininterrumpida como proyectista colegiado desde 2003, he ejercido como arquitecto del centro de asesoramiento técnico (CAT) del COADE (Colegio Oficial de Arquitectos de Extremadura, 2003-05), arquitecto de visado (Colegio Oficial de Arquitectos de Extremadura, 2007-08), arquitecto director del Área de Rehabilitación Integral del conjunto histórico de Fregenal de la sierra (2009-12) arquitecto municipal (2012-21), etc.

Como docente vengo desarrollando, ya sea como profesor de música en Conservatorios y Universidad, o como arquitecto consultor y formador, la función docente, de forma continua y durante casi 30 años.

En los últimos años, y a partir del conocimiento y dominio de gran parte del software BIM existente en el mercado, plataformas de modelado (REVIT – ALLPLAN – CYPE), programas de gestión de contenido (NAVISWORKS, SOLIBRI, etc.), y aplicaciones especializadas (COST-IT, ENSCAPE, METASHAPE, BIMCollab, etc.) he enfocado mi desarrollo laboral a la investigación, la docencia, el asesoramiento y la consultoría en metodología BIM desde un punto de vista generalista. Como BIMTraining Certified Instructor he impartido cursos de formación en materia de metodología B.I.M. para el Colegio Oficial de Arquitectos de Extremadura, Colegio Oficial de Arquitectos de Jaén, Colegio de Ingenieros Técnicos de Obras Públicas e Ingenieros Civiles (Madrid), Colegio Profesional de Delineantes de Badajoz – Técnicos Superiores Proyectistas, Consejo Andaluz de Colegios Oficiales de Arquitectos o el C.S.C.A.E. (Consejo Superior de

Colegios de Arquitectos de España); he actuado como formador BIM para la plantilla de técnicos de la Administración Pública como la Excma. Diputación de Badajoz, el Gobierno de Aragón o el Ajuntament de Calvià, Mallorca. He realizado funciones de asesoría y consultoría en diversas empresas de arquitectura, ingeniería, inmobiliaria y construcción. Como docente de la Fundación Laboral de la Construcción y corresponsable de su itinerario formativo BIM, he definido y participado en cientos de cursos, formando a miles de alumnos, tanto en modalidad teleformación como presencial, en centros territoriales como los de Castilla y León, Navarra, Baleares o Extremadura. He participado en ponencias, mesas redondas, etc.; he representado al C.O.A.D.E. como BIM expert en diversos escenarios como el FORO FICOM. He participado como ponente en diversas reuniones de Grupos de Usuarios BIM, como los de Córdoba o Sevilla. He participado en el openBIM Tour organizado por la building SMART spanishChapter, de la que soy socio y colaborador. He par�cipado en acciones formativas y de difusión masiva, como los MOOC's organizados por la Fundación Laboral de la Construcción o el Nanogrado Construcción 4.0 organizado por Fundación TELEFÓNICA. Desde 2019 participo activamente en IMpodcast, el primer podcast sobre BIM en español.

#### **José Agulló De Rueda**

Arquitecto de formación por la ETSAM y dedicado al diseño y cálculo de estructuras de edificación tanto desde la docencia (Universidad Europea de Madrid, como desde la actividad profesional (Socio de gv408 consultoría de estructuras Especializado en el BIM estructural con docencia en empresas (Fhecor, Incosa, Acciona, etc), en el COAMy en las plataformas Ingeoexpert o Editeca. Es Autodesk Certificate en Revit Estructuras desde 2015.

Ha realizado varias ponencias sobre BIM y ha participado como docente en cursos BIM en Finlandia (Alvar Aalto University, Helsinki) o en Perú (UPC, Lima). Ha sido profesor de temas BIM en el máster de estructuras de la ETSAM (Madrid) y en el máster de la Fundació CIM-UPC (Barcelona).

#### **Luis Carlos De La Peña Arribas**

Miembro de comisión BIM en es.BIM. BIM Manager: Implantador, gestor y formador de tecnologías BIM (con softwares de Autodesk) en estudios de arquitectura e ingeniería. Autor de Cursos de REVIT. Autor y gestor del Blog Manual de REVIT, dedicado a la divulgación acerca de la tecnología BIM. Consultor especialista en tecnología. Formador en Metodología de trabajo bajo entornos BIM.

#### **Sergi Ferrater Gabarro**

Soy un arquitecto que tiene una larga experiencia en el manejo de sistemas CAD/BIM de más de 20 años. Mi experiencia como Product Manager en diferentes empresas de software BIM y actualmente en AEC\_on Soluciones, Partner de Bentley Synchro en España, me ha permitido conocer de primera mano las diferentes plataformas de diseño BIM y su aplicación y uso en las diferentes fases del ciclo de vida de un proyecto.

Soy profesor calificado en diferentes programas de certificación BIM y mi conocimiento de las diferentes plataformas le permiten dar una visión global del diseño orientado a la construcción, tanto práctica como docente.

Actualmente soy Bentley Product Training Partner y consultor BIM en empresas que están implantando BIM en sus proyectos de infraestructuras y edificación.

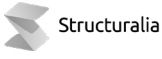

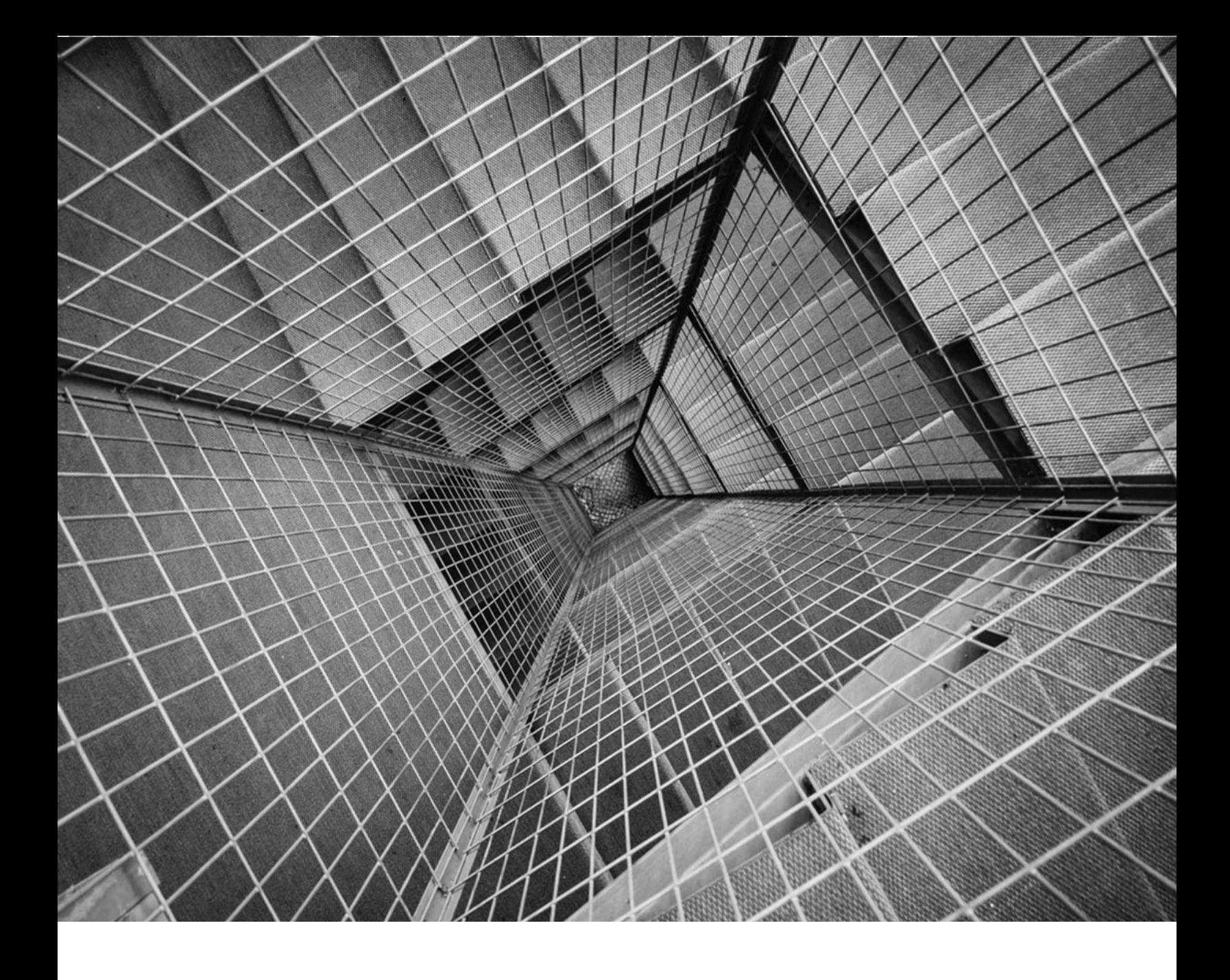

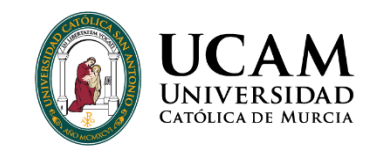

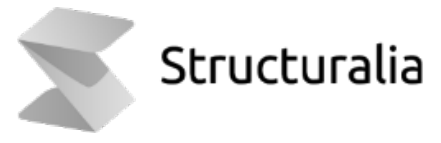